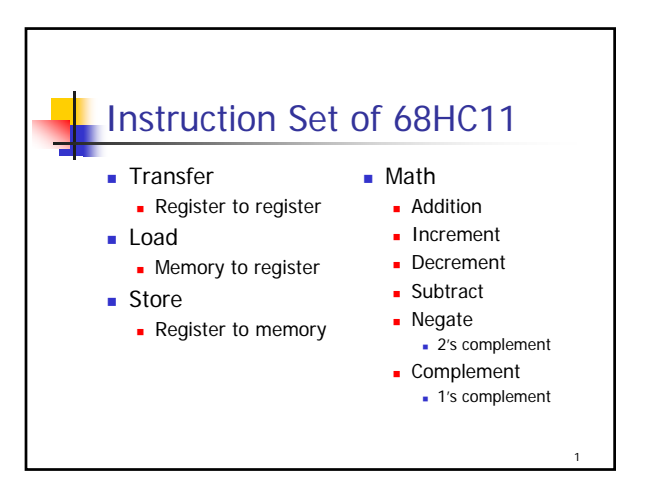

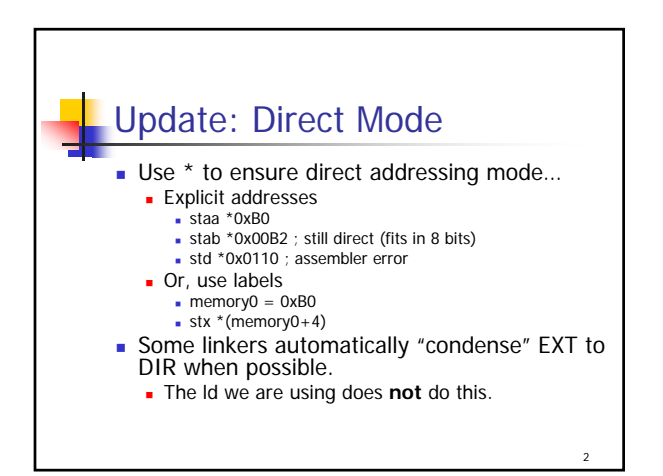

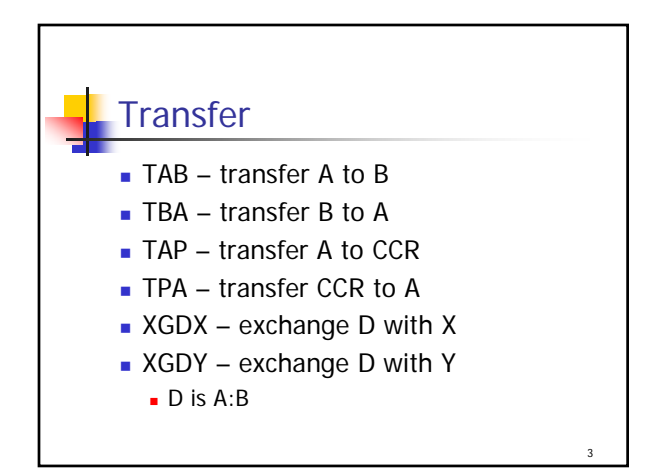

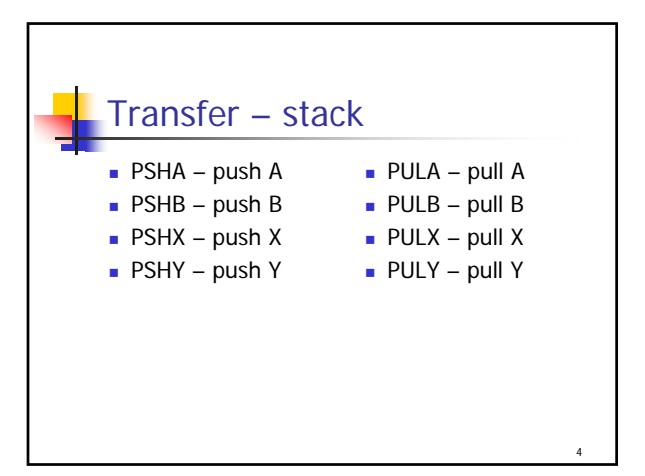

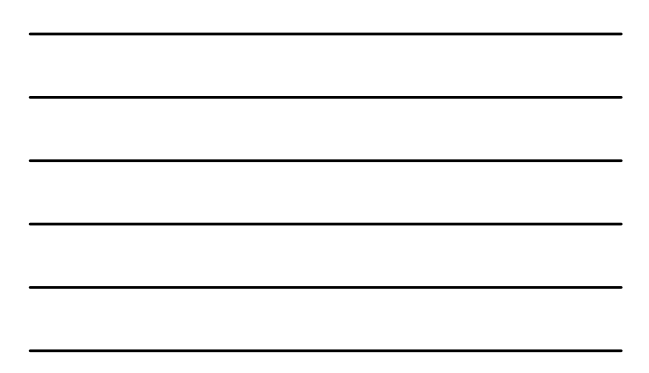

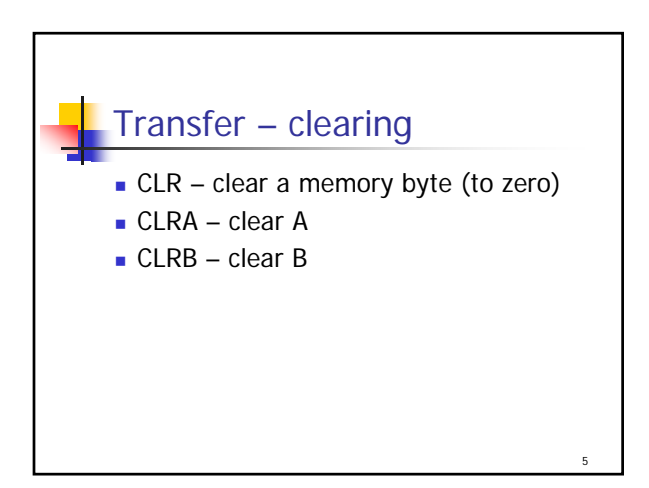

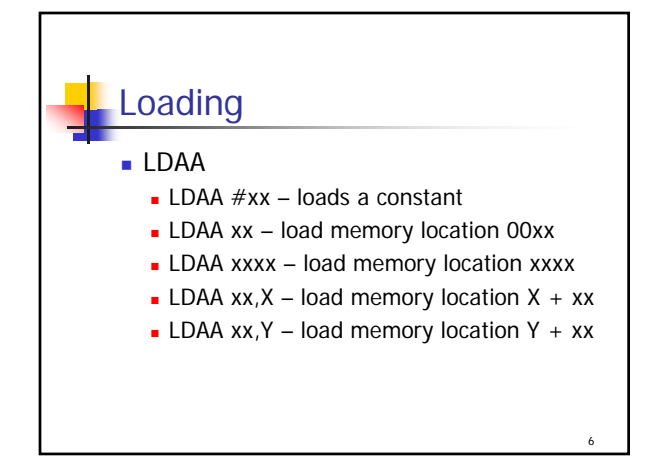

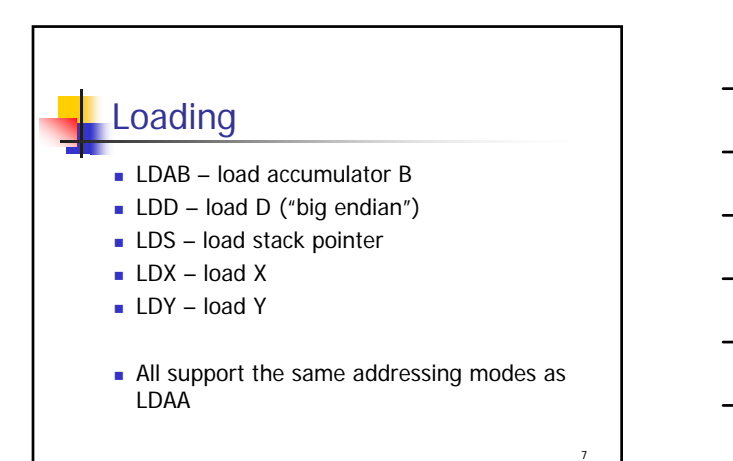

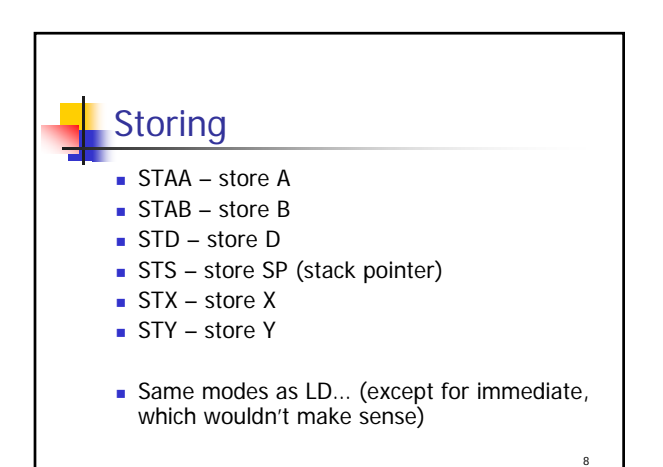

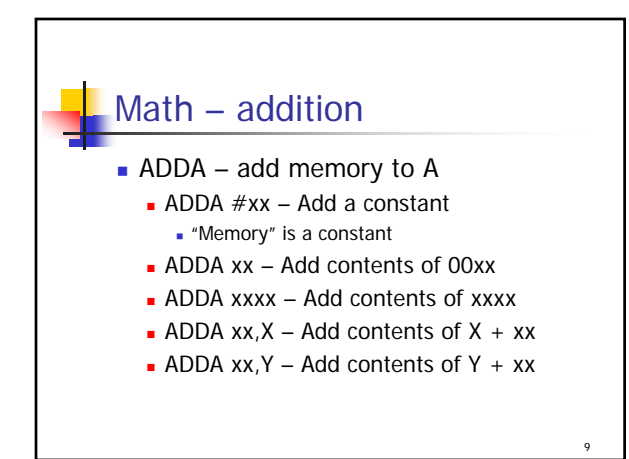

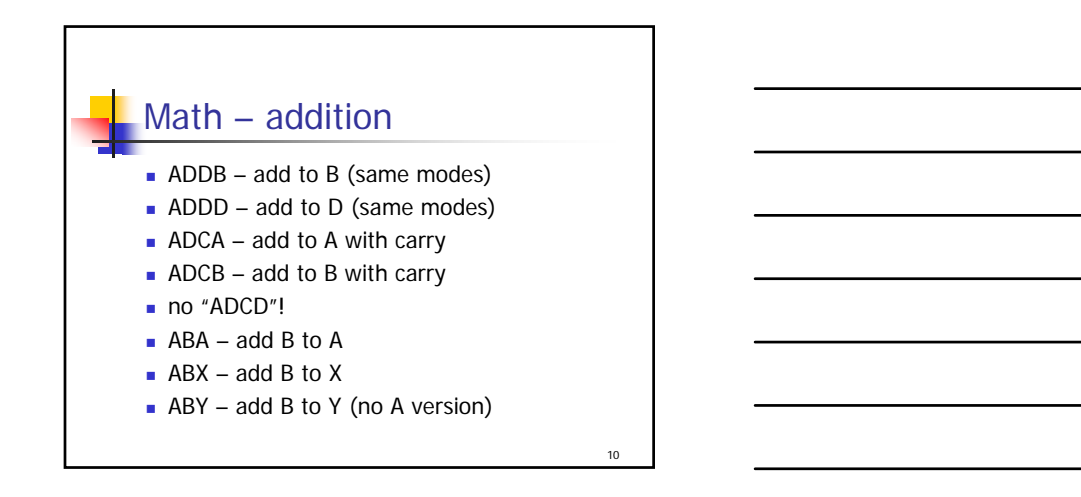

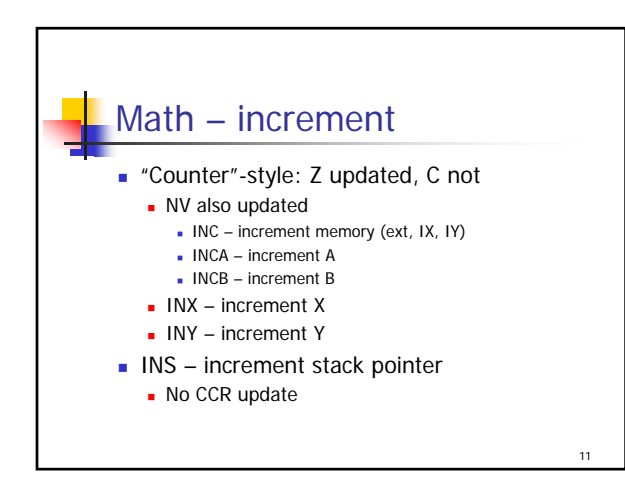

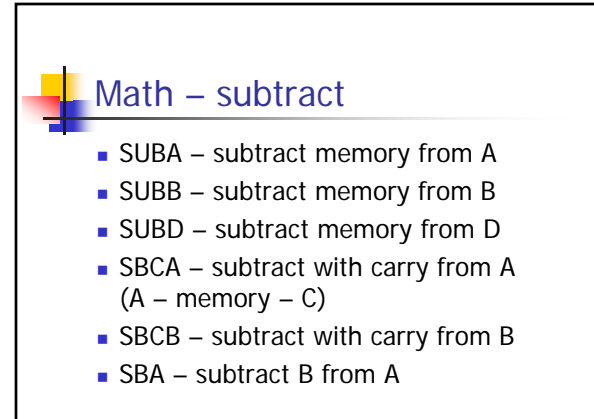

12

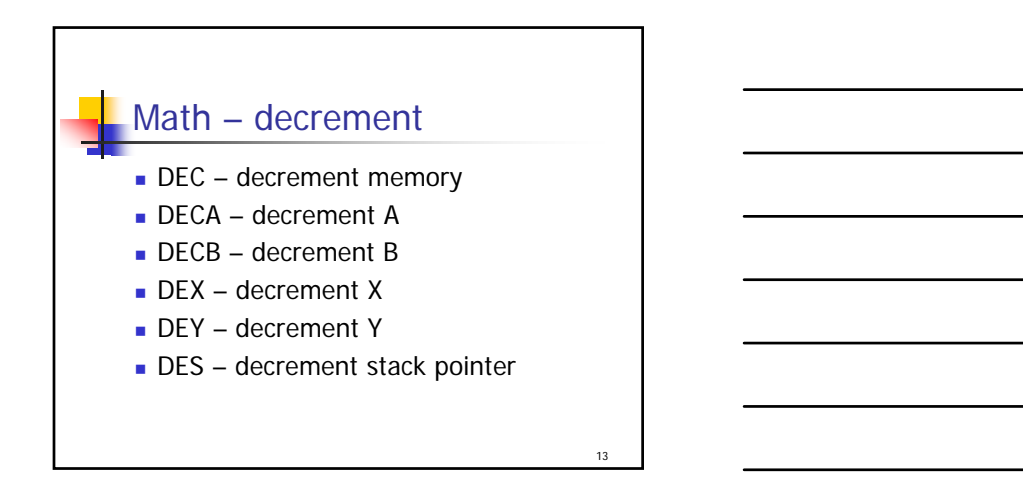

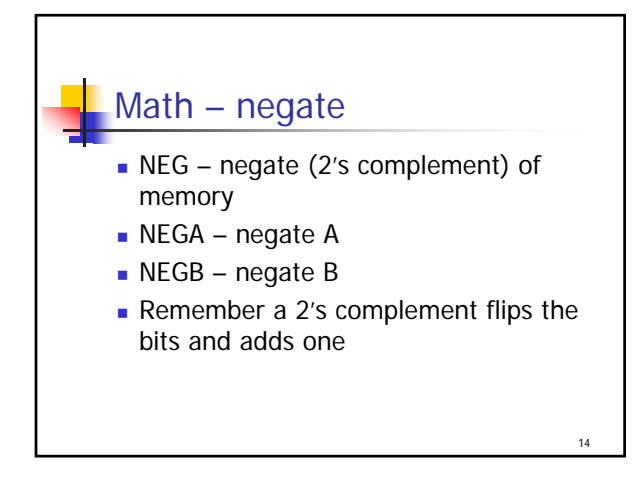

## Math – (1's) complement

- COM complement a memory byte (flip bits – ext, IX, IY)
- COMA complement A
- COMB complement B
- Remember a complement only flips the bits

15

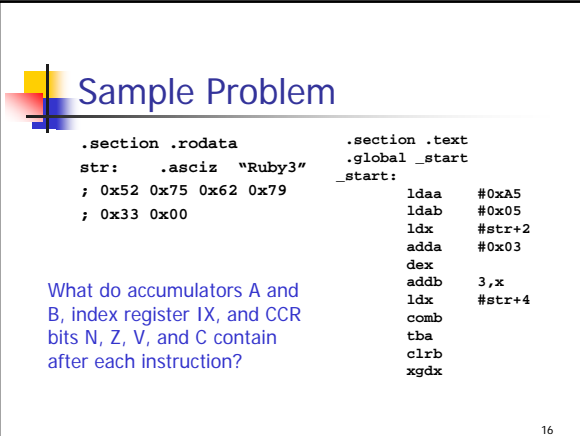

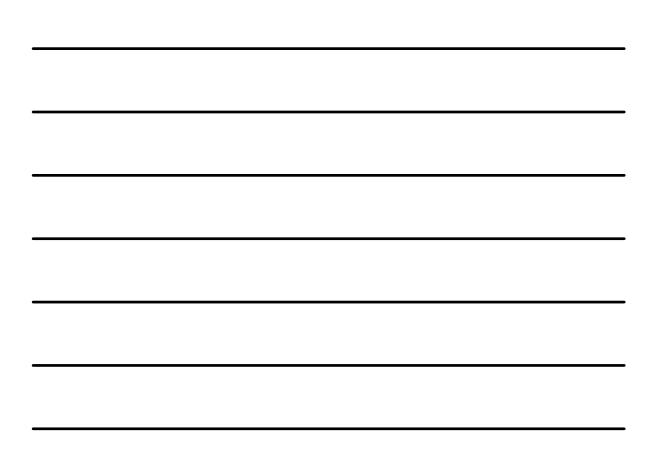